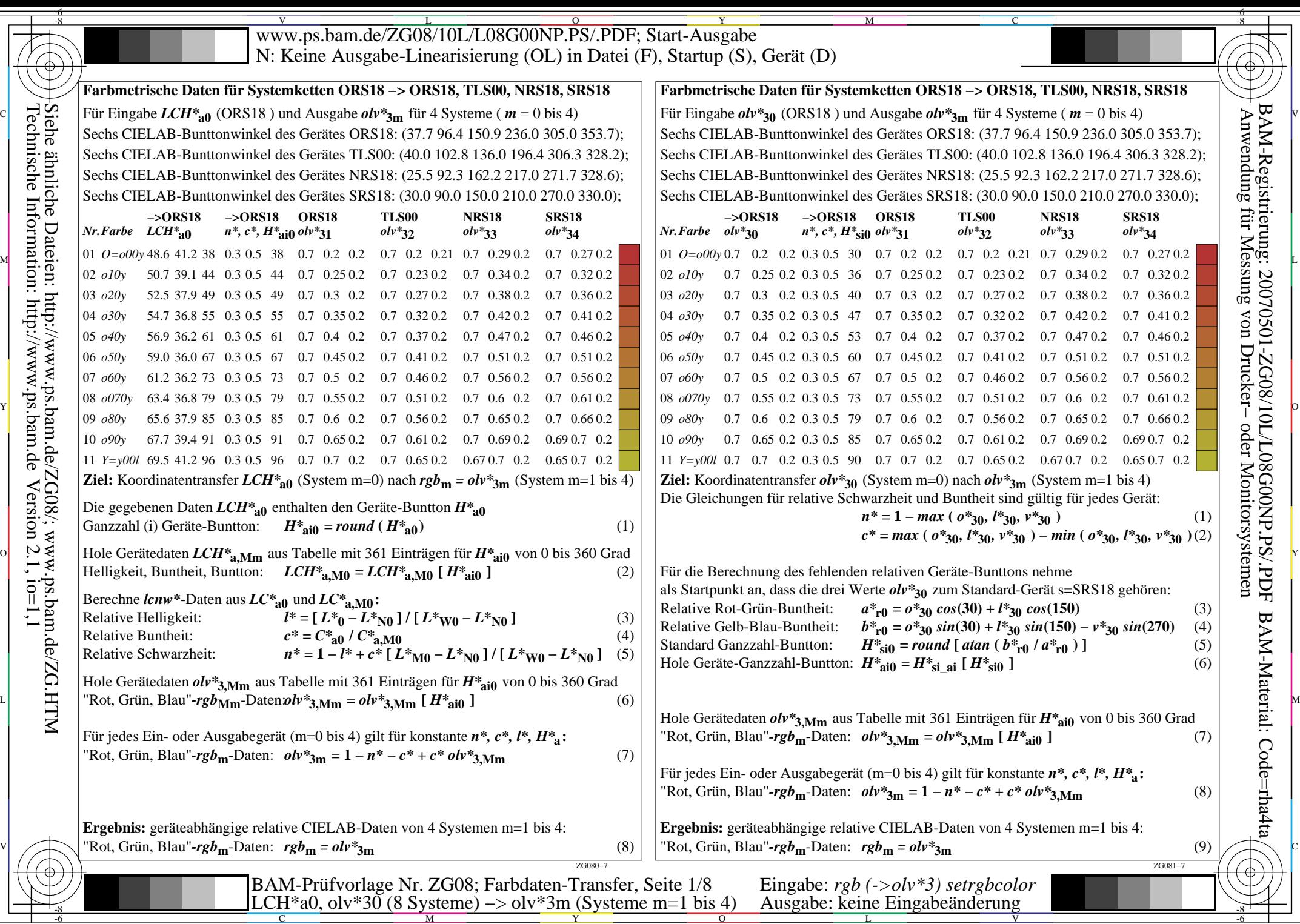

BAM-Material: Code=rha4ta

BAM-Registrierung: 20070501-ZG08/10L/L08G00NP.PS/.PDF

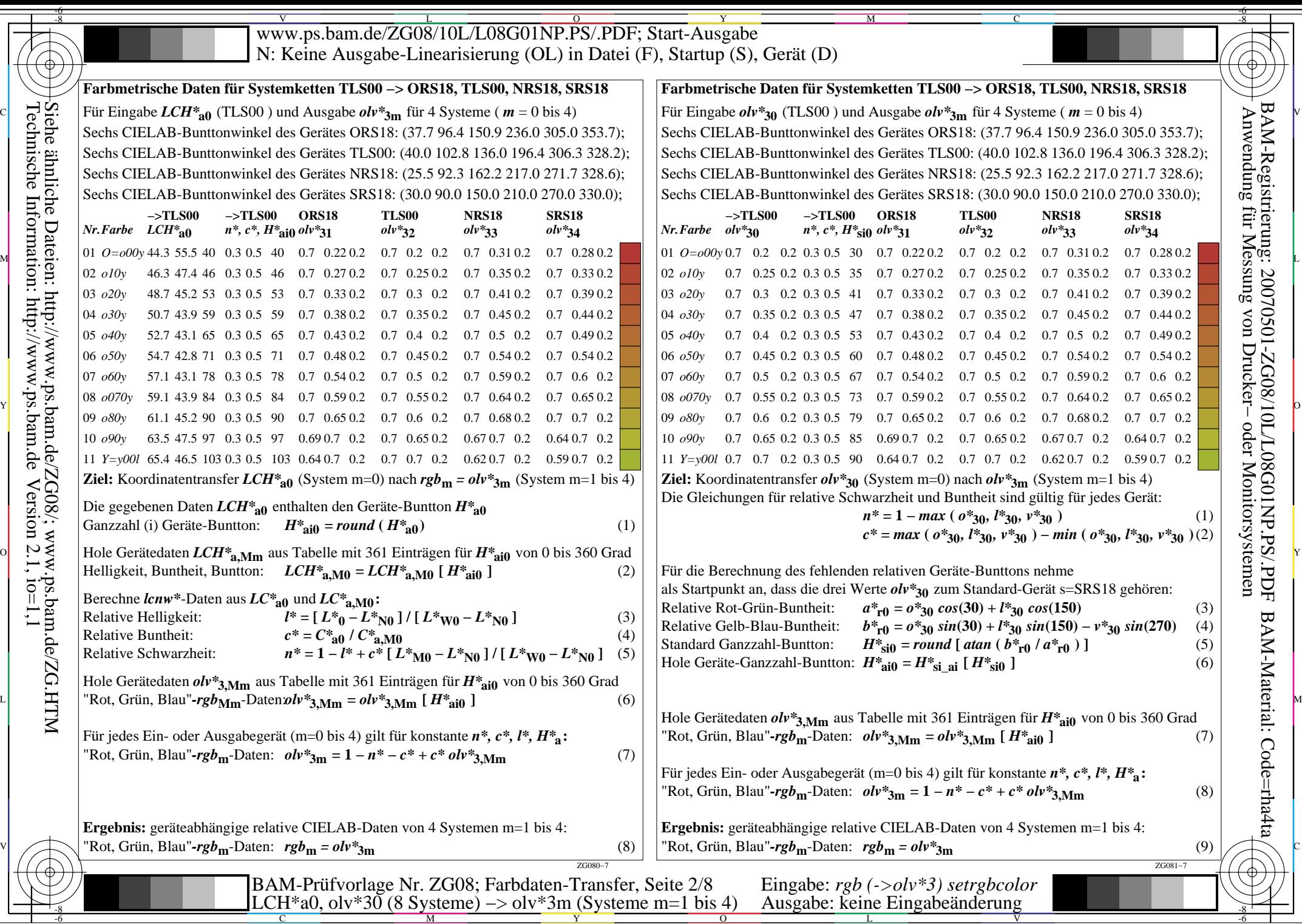

BAM-Material: Code=rha4ta

BAM-Registrierung: 20070501-ZG08/10L/L08G01NP.PS/.PDF

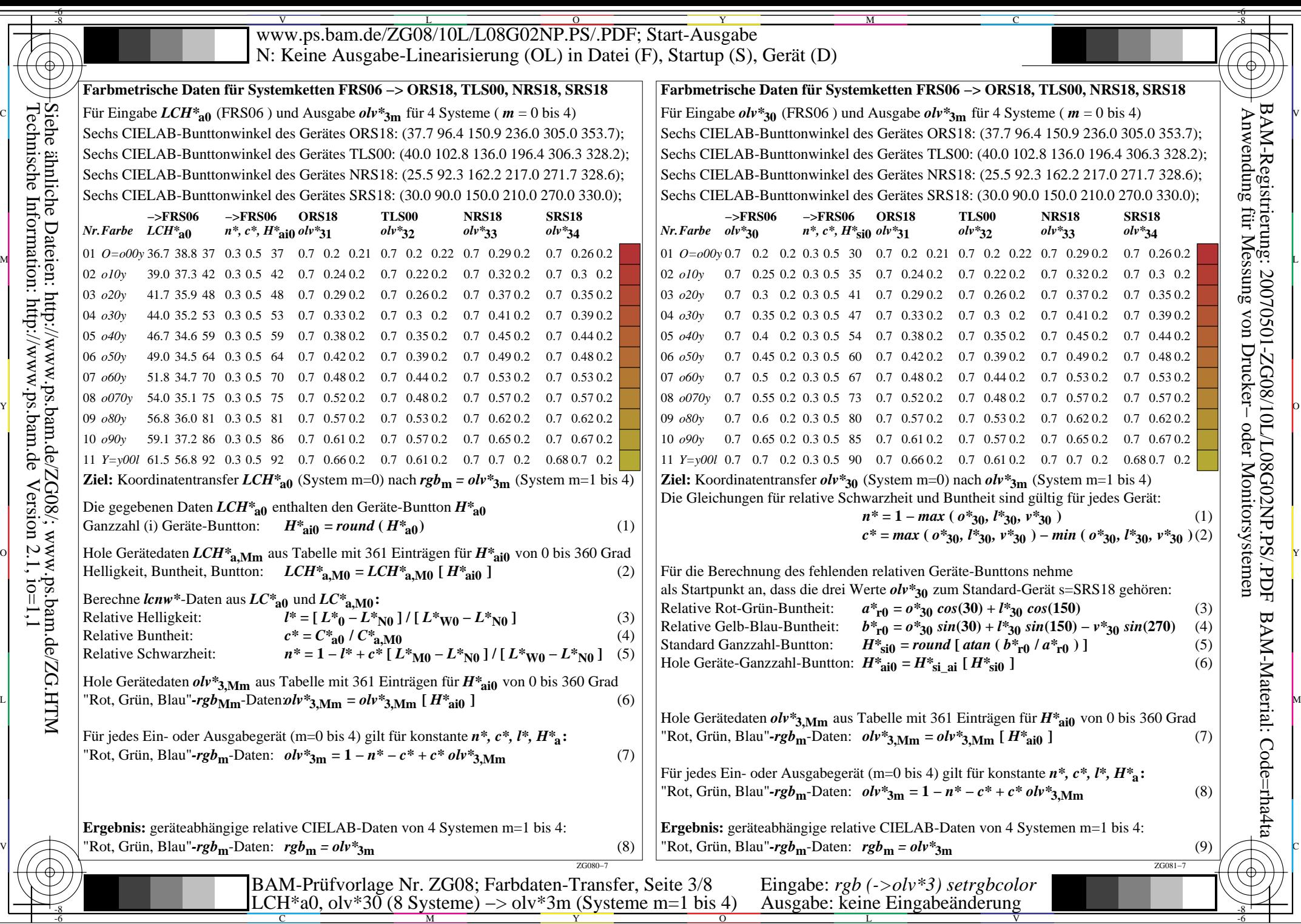

-6

BAM-Material: Code=rha4ta

BAM-Registrierung: 20070501-ZG08/10L/L08G02NP.PS/.PDF

╕

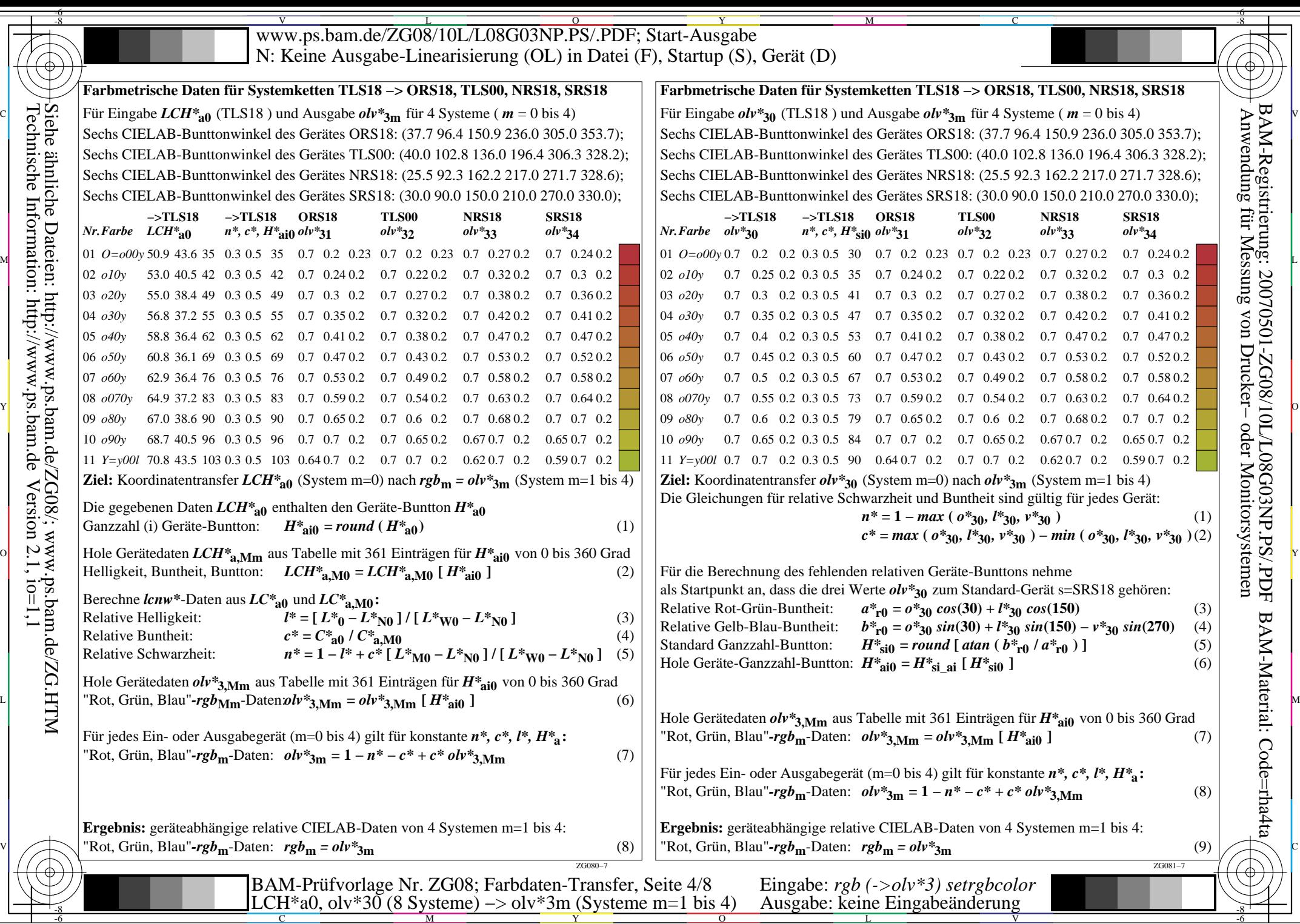

BAM-Material: Code=rha4ta

BAM-Registrierung: 20070501-ZG08/10L/L08G03NP.PS/.PDF

 $-6$ 

Technische Information: http://www.ps.bam.de

 $Version 2.1, io=1,1$ 

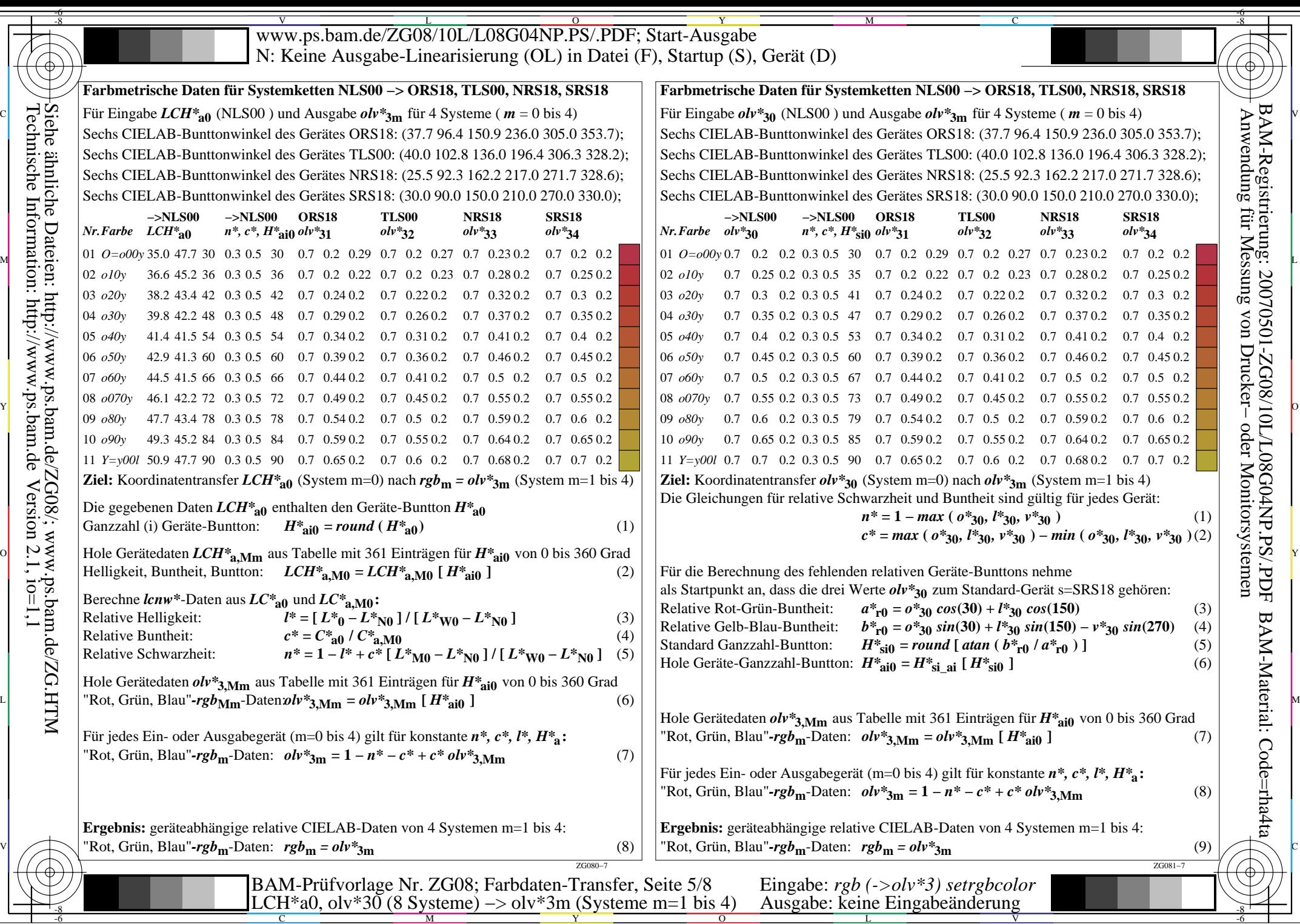

BAM-Material: Code=rha4ta

BAM-Registrierung: 20070501-ZG08/10L/L08G04NP.PS/.PDF

╕

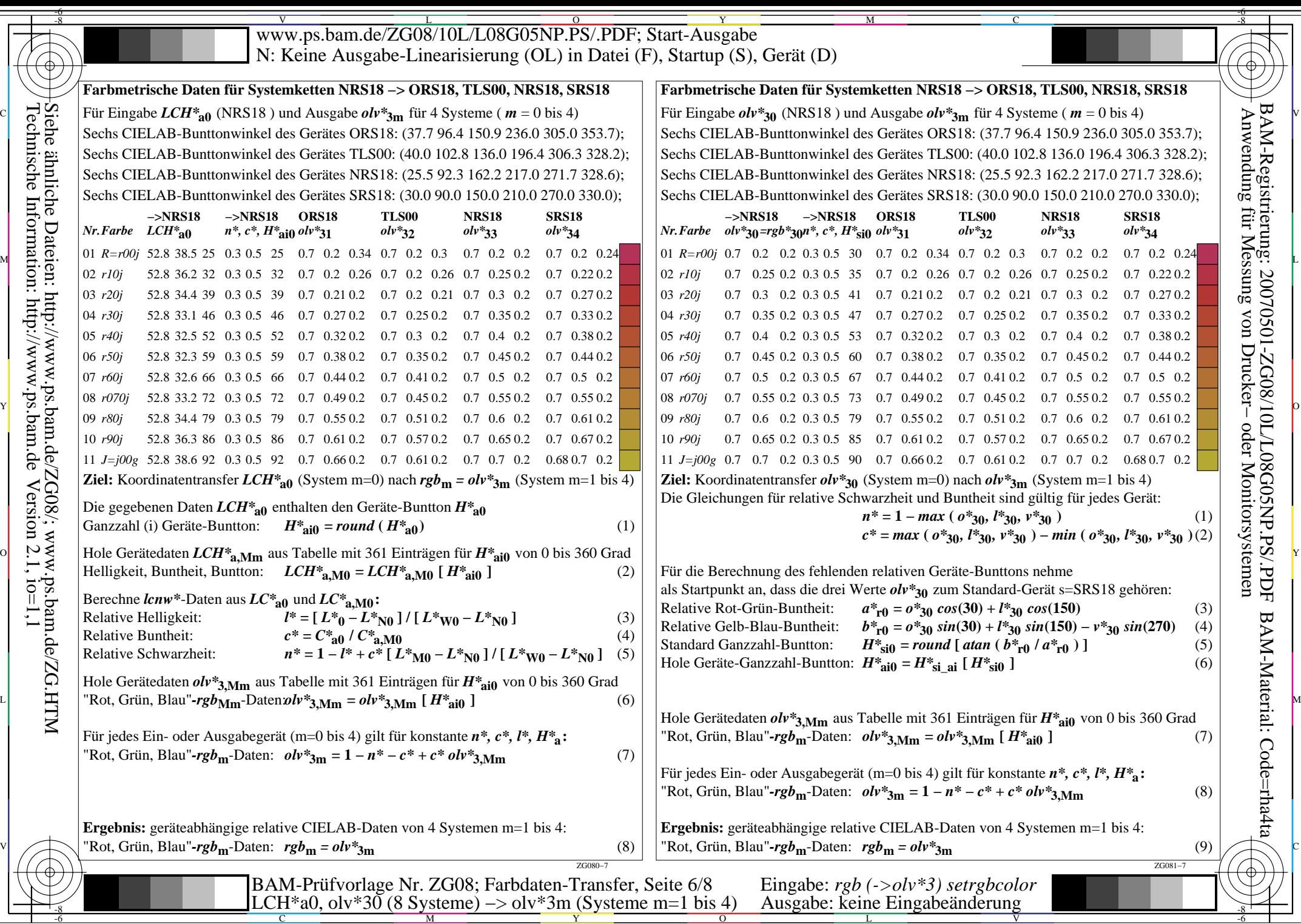

BAM-Material: Code=rha4ta

BAM-Registrierung: 20070501-ZG08/10L/L08G05NP.PS/.PDF

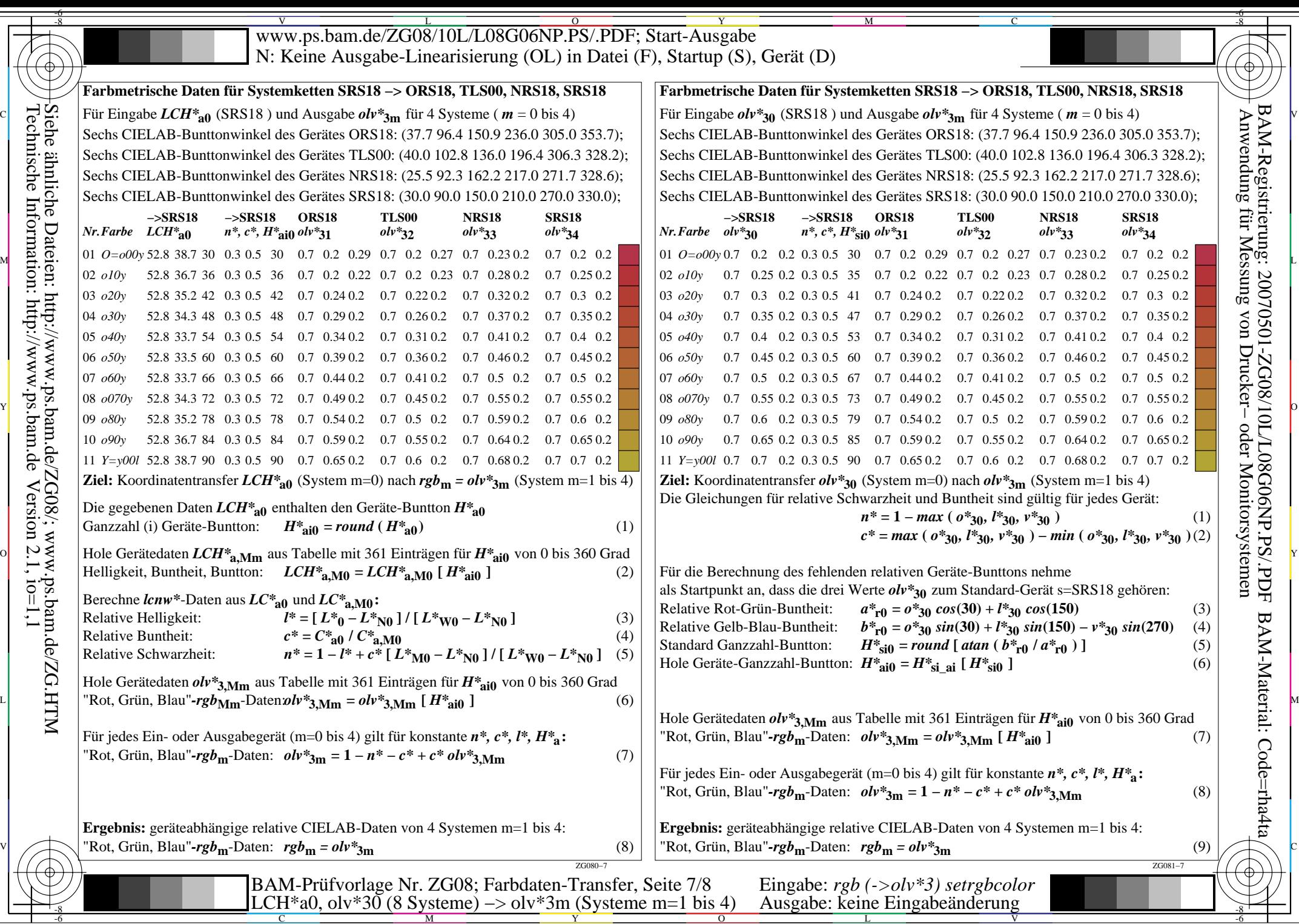

BAM-Material: Code=rha4ta

╕

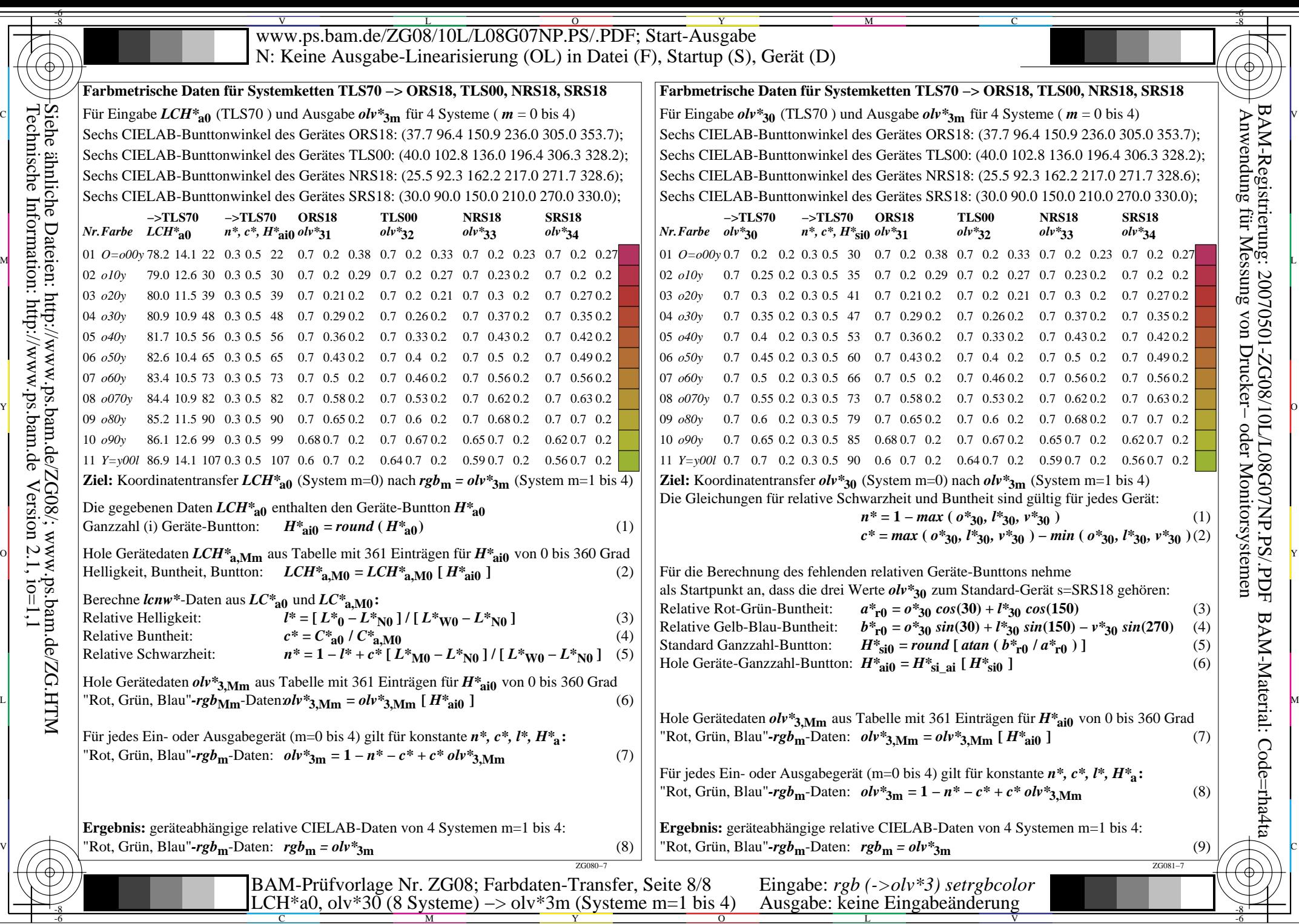

-6 BAM-Registrierung: 20070501-ZG08/10L/L08G07NP.PS/.PDFBAM-Material: Code=rha4ta